Forensic Study of Bullet Cartridges **Djonnique Devone,** Deandra Francis, Melissa Martin, Luis Otero Rivera Jerzy Wieczorek, Xiou Hui Tai, Anjali Mazumder **Carnegie Mellon University, Pittsburgh, Pennsylvania** 

## **Performance Comments**

## **What are Pixel Values?**

# **For Further Information**

• No two casings will have the same exact characteristics, so the RSS will never be the same but close in relation.

• Factors like the brightness, location of individual markings and picture quality play a role in pixel value.

### *New Ideas:*

- Rotate every image to be in the same position.
- Continue to look at smoothness and roughness of the breechface.
- Create more donuts in the breechface.

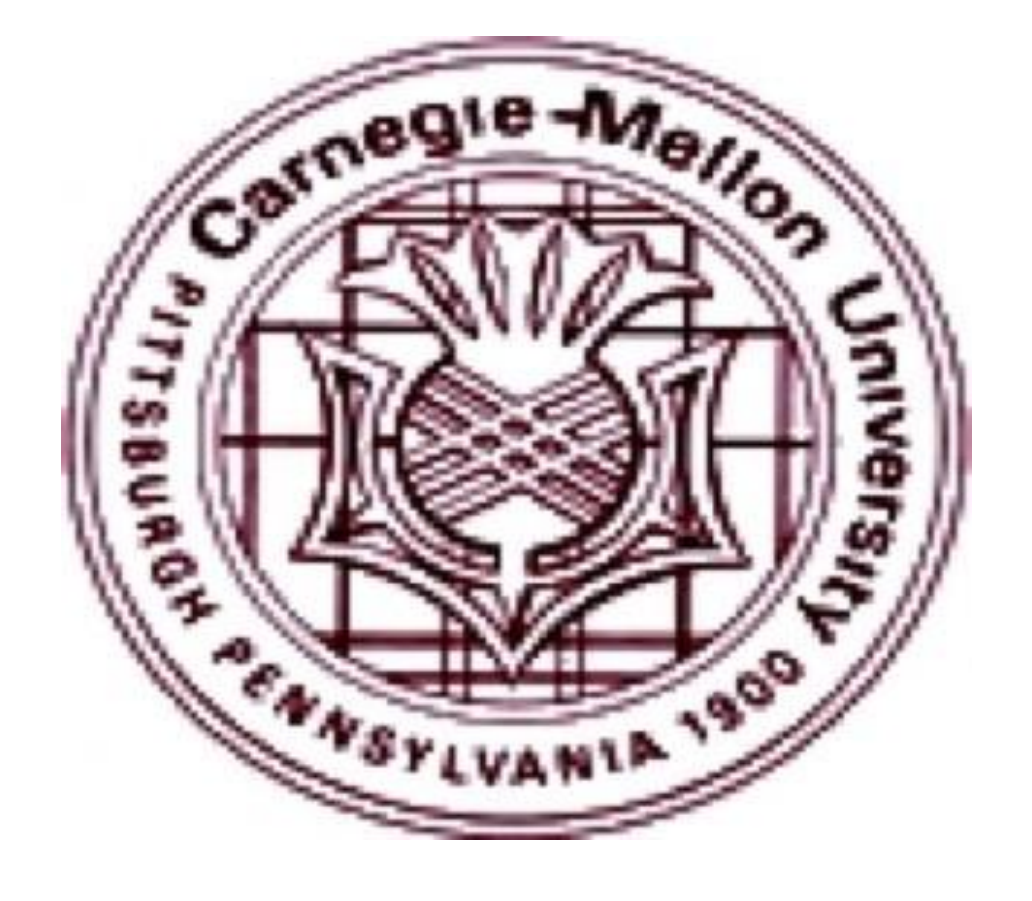

Ballistics is an area of study that examines the flight path of projectiles. The examination focuses on the projectile as it leaves the firearm and strikes a target. Many items are collected such as firearms, cartridges, casings, bullets, live ammunition, trace materials, and any material damaged by a projectile. Firearm investigation is a type of toolmark examination. The firearm examiner compares items found at a crime scene to a known item. Cartridges and casings are analyzed to search for individual characteristics. Comparison microscopes are used to identify a potential match. The firearm causes the characteristics on the breechface area of the casing. Ballistics experts may also input information found on spent cartridges and bullets into a number of ballistics databases.

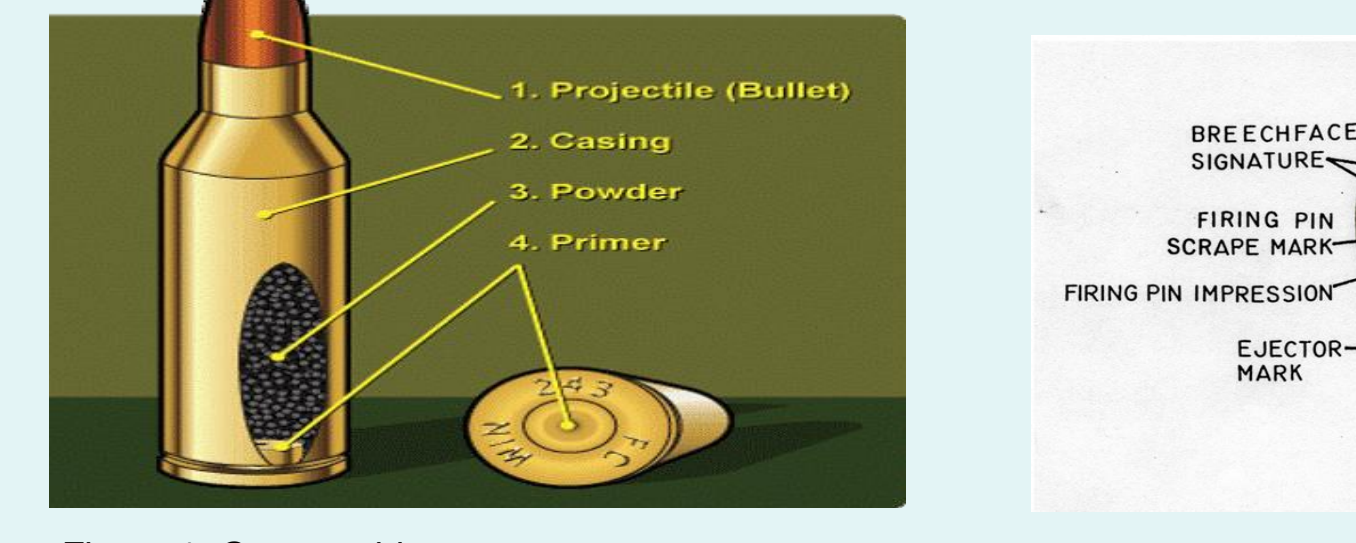

Figure 1: Gun cartridge Figure 2: Casing

### **Thomas Fadul Study**

The Miami-Dade Police Department Crime Laboratory conducted a research study on the repeatability and uniqueness of the impressions of a cartridge casing that was fired from 10 consecutively manufactured 9mm Ruger slides. The foundation of the firearm and toolmark identification is that each firearm/tool produces a signature of identification that is unique to that firearm/tool through the examination of the individual striations and impressions. With that the signature can be positively identified to the firearm or tool that produced it.

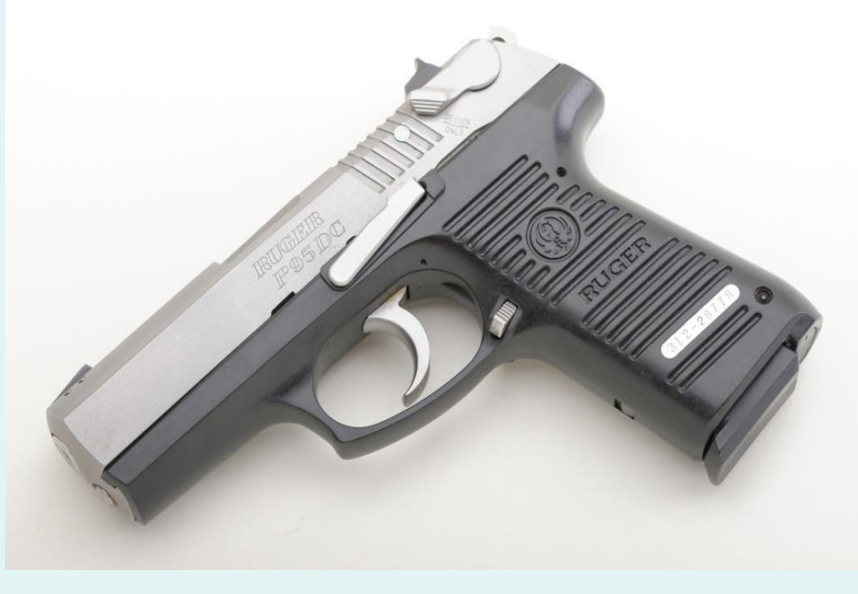

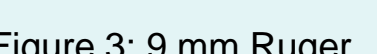

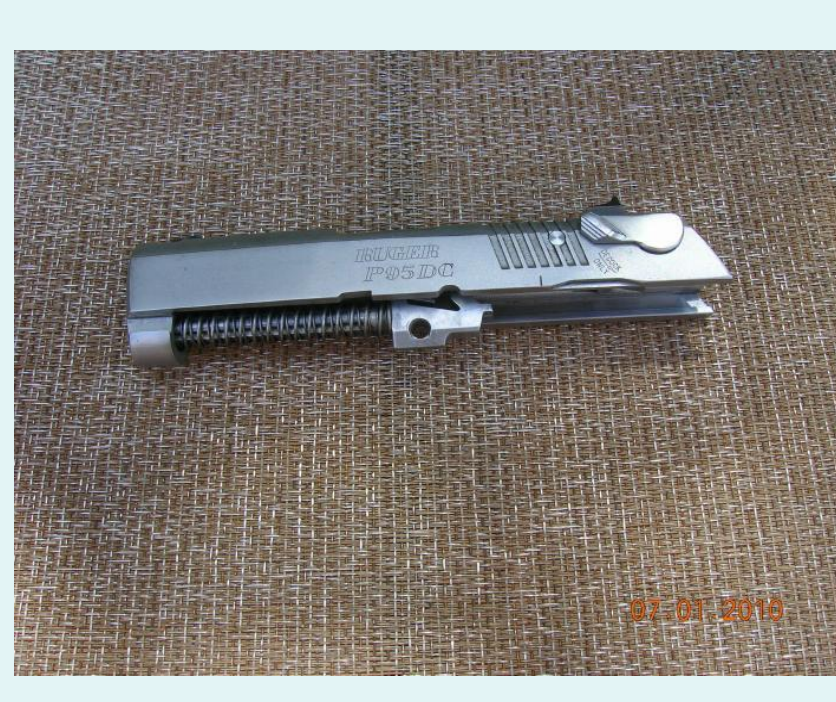

Figure 3: 9 mm Ruger Figure 4: Ruger slide

EJECTOR-

**AMBER STRIATIONS** 

*IRACTOR OVERRIDE* **ND GOUGE MARKS** 

● Created to compute RSS (Residual Sum of Squares) for multiple images at a time using one code.

The word "pixel" means a picture element. Every photograph, in digital form, is made up of pixels. They are the smallest unit of information that makes up a picture. Usually round or square, they are typically arranged in a 2-dimensional grid. For a grayscale image, the pixel value is a single number that represents the brightness of that pixel. The most common pixel format is the byte image, where this number is stored as an 8-bit integer giving a range of possible values from 0 to 255. Typically zero is taken to be black, and 255 is taken to be white. Values in between make up the different shades of

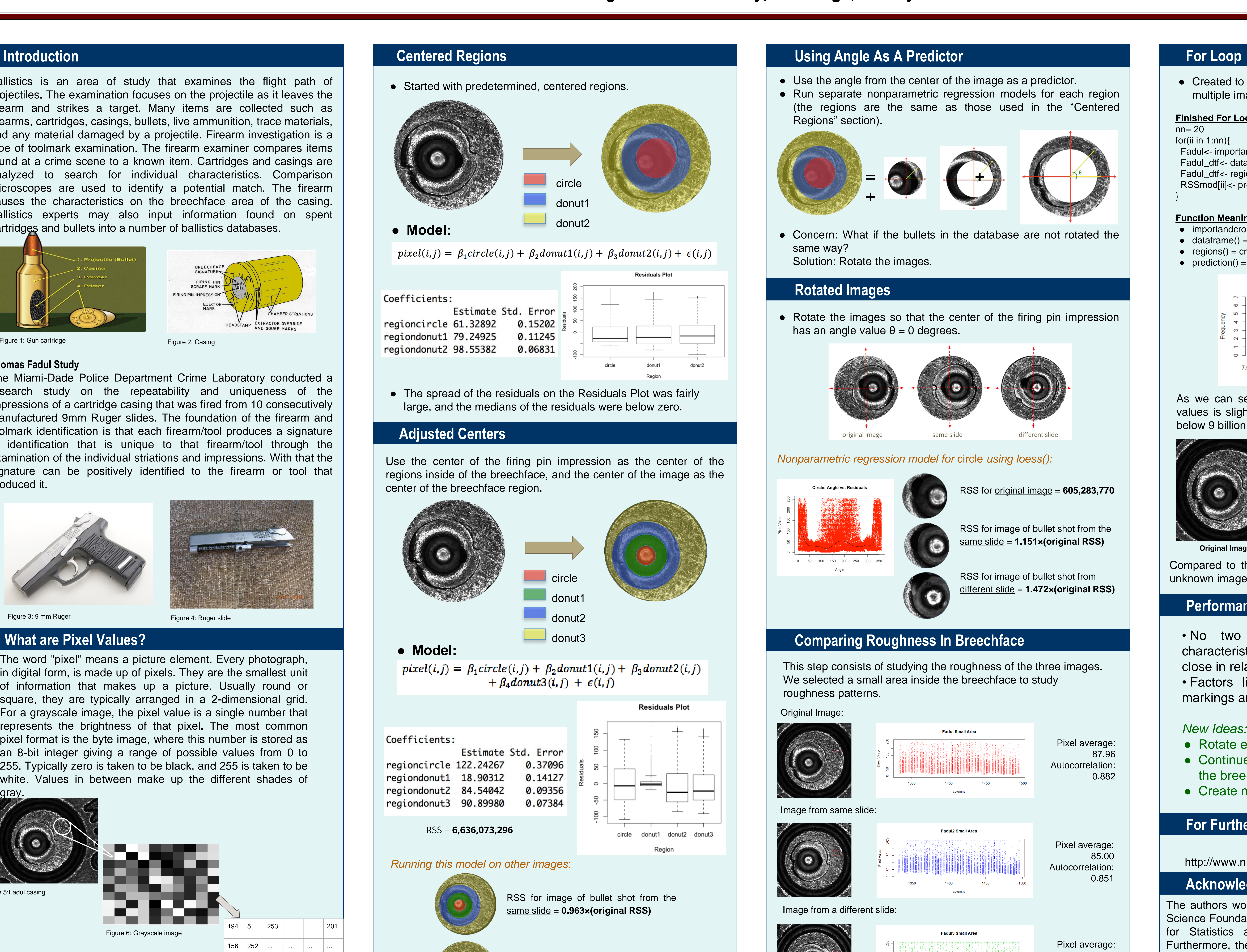

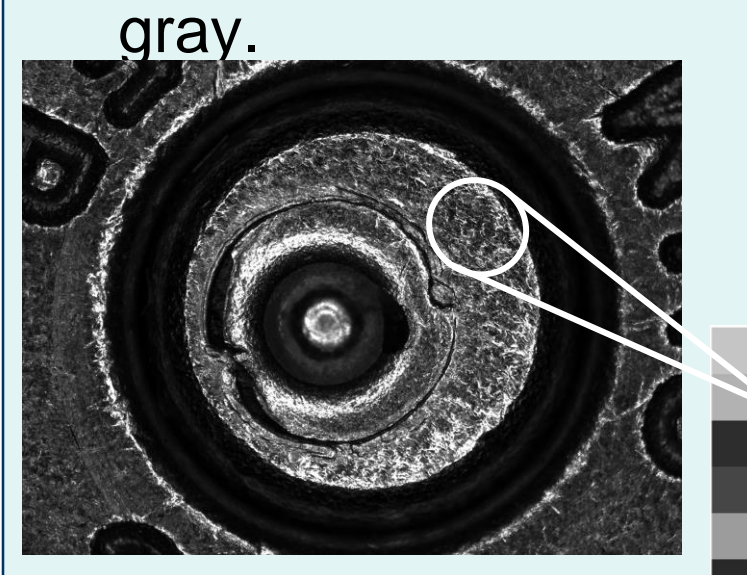

### **Acknowledgements**

As we can see in the histogram the distribution of these RSS values is slightly skewed to the right, with fifteen of their values below 9 billion and just five over it.

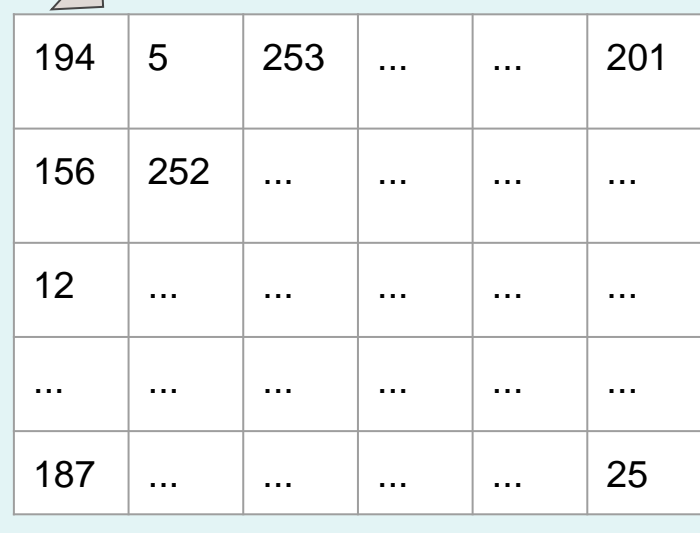

RSS for image of bullet shot from a different slide = **1.257×(original RSS)**

The authors would like to thank the financial support of the National Science Foundation (NSF). The authors would like to thank the Center for Statistics and Applications in Forensic Evidence (CSAFE). Furthermore, the authors would like to thank the National Institute of Standards and Technology (NIST) for supplying the samples from their ballistic toolmark research database. Additionally, the authors would like to thank Carnegie Mellon University's SURE program: Chad Schafer, Anjali Mazumder, Jerzy Wieczorek, and Xiao Hui Tai.

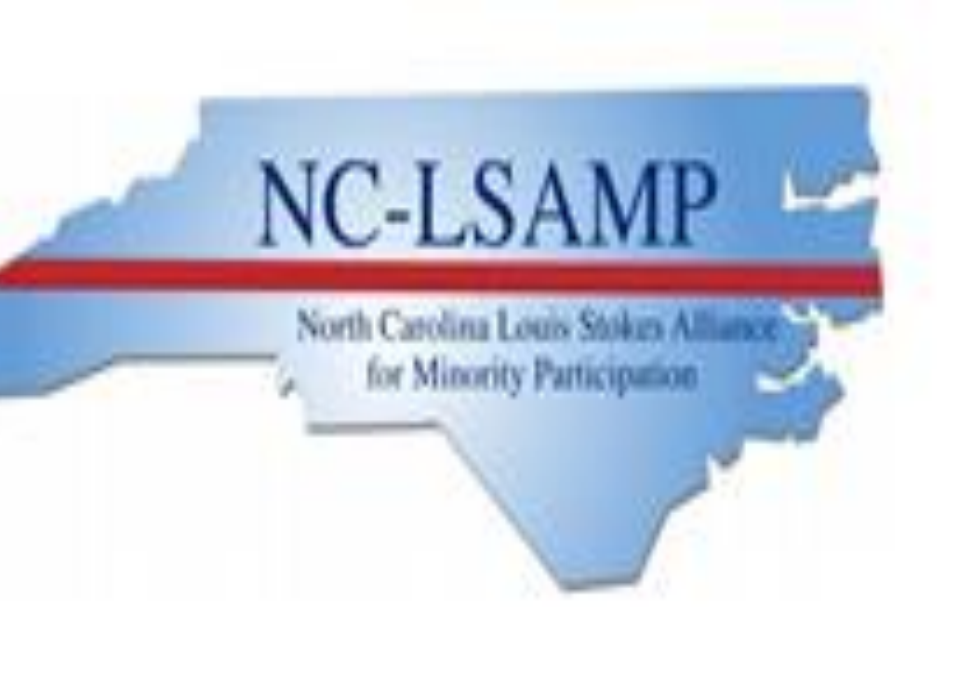

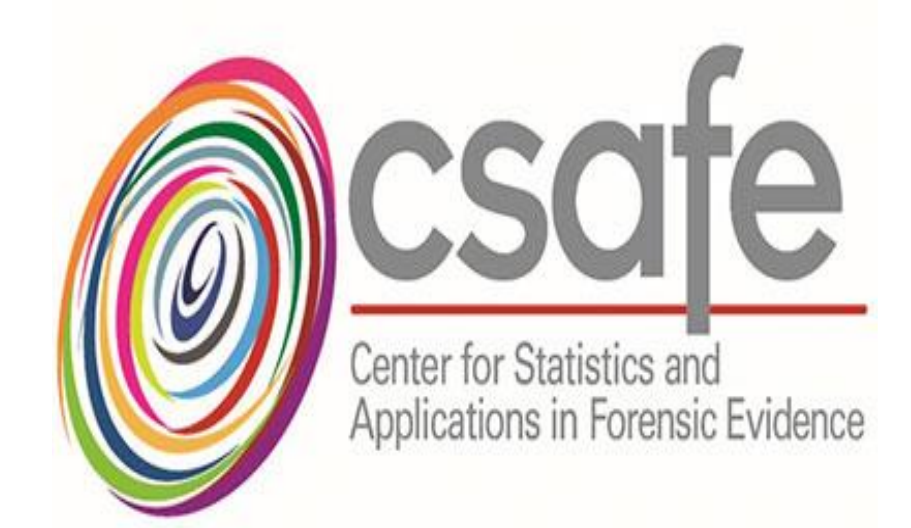

Thomas Fadul Study

http://www.nist.gov/forensics/ballisticsdb/fadul-study.cfm

### **Finished For Loop**

nn= 20 for(ii in 1:nn){

- Fadul<- importandcropphoto(Filenames[ii])
- Fadul\_dtf<- dataframe(Fadul)
- Fadul\_dtf<- regions(Fadul\_dtf)
- RSSmod[ii]<- prediction(Fadul\_dtf)

}

### **Function Meanings**

 $\bullet$  importandcropphoto() = crops photo and converts file to matrix  $\bullet$  dataframe() = changes matrix to a dataframe  $\bullet$  regions() = creates the circle and donut regions  $\bullet$  prediction() = predicts the Residual Sum of Squares

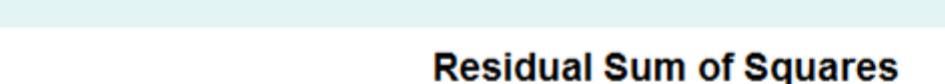

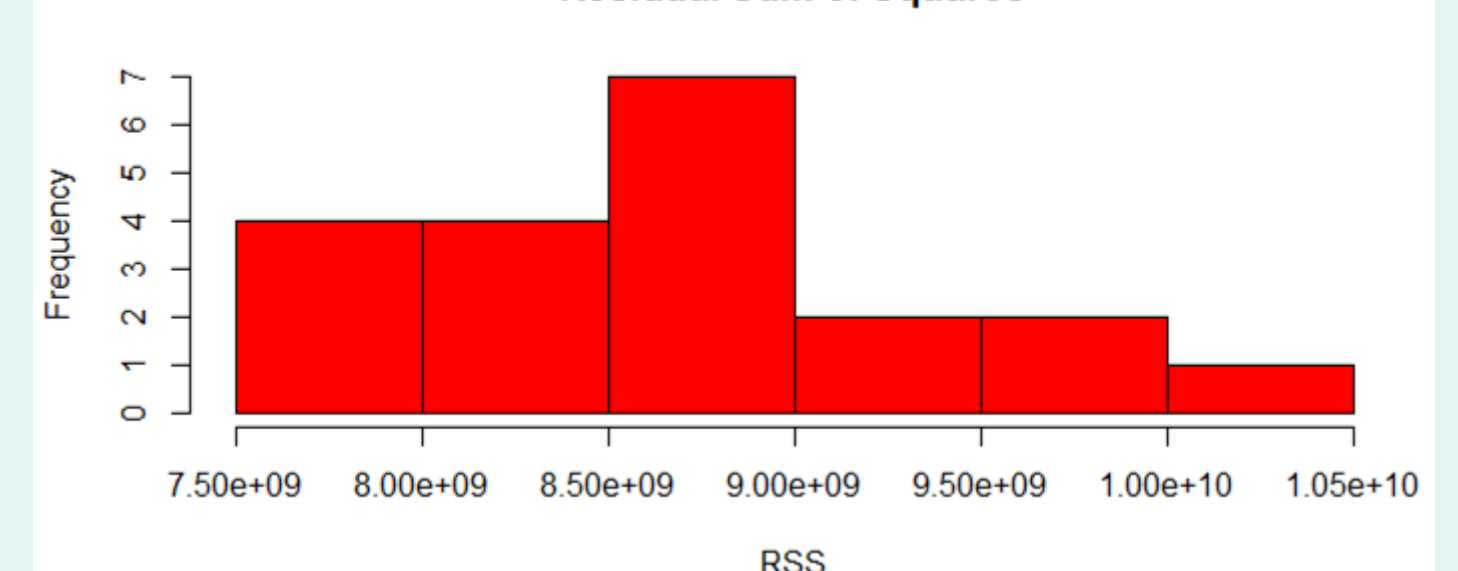

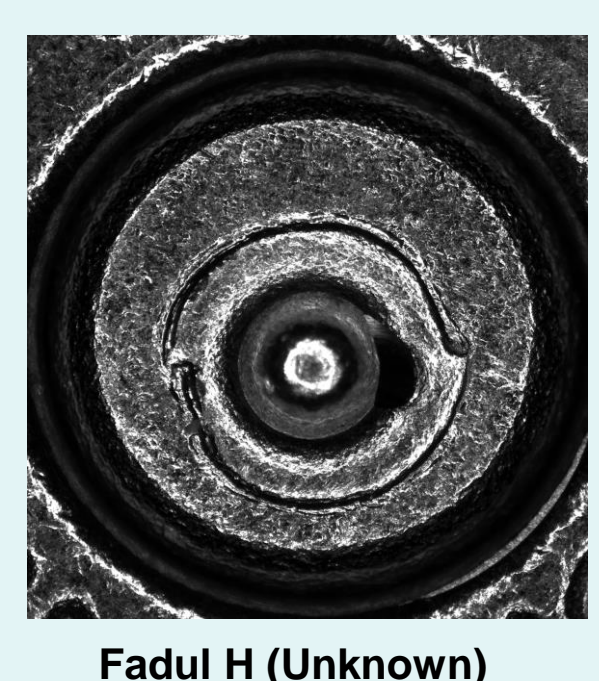

Pixel average: 87.96 Autocorrelation: 0.882

Pixel average: 85.00 0.851

Pixel average: 107.87 Autocorrelation: 0.845

Figure 5:Fadul casing

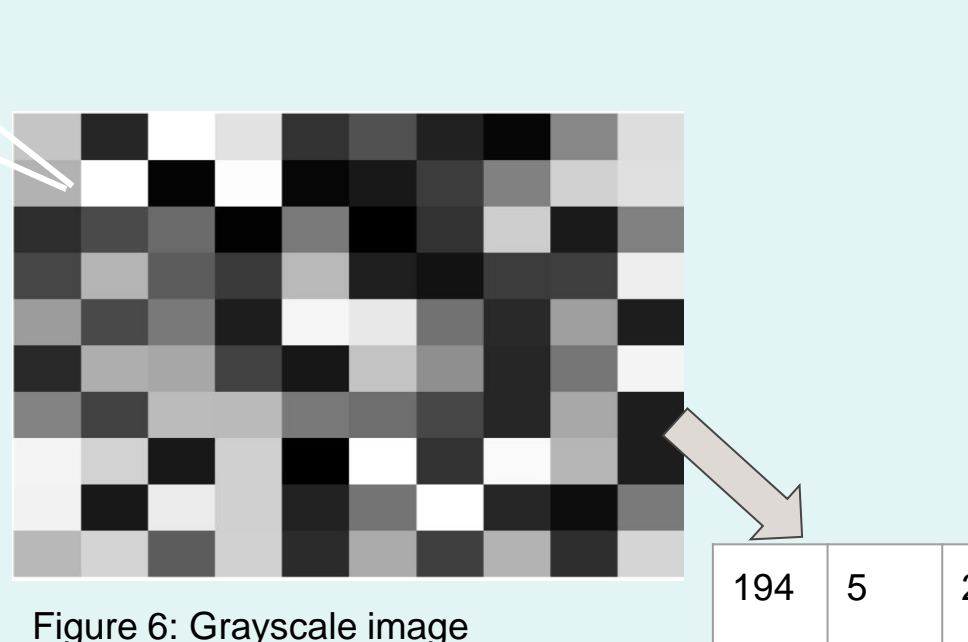

(the regions are the same as those used in the "Centered

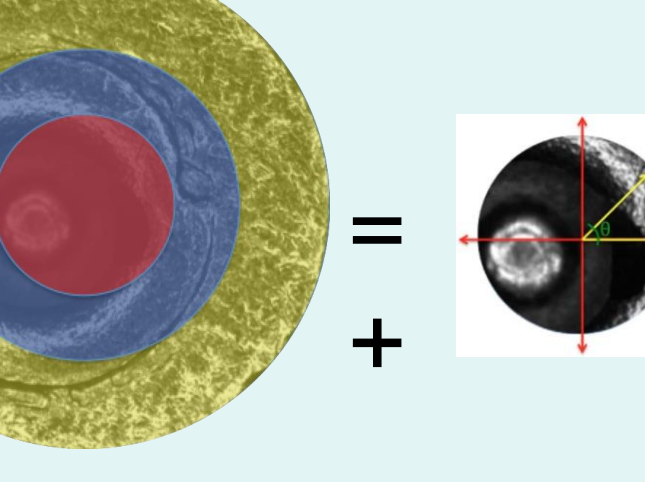

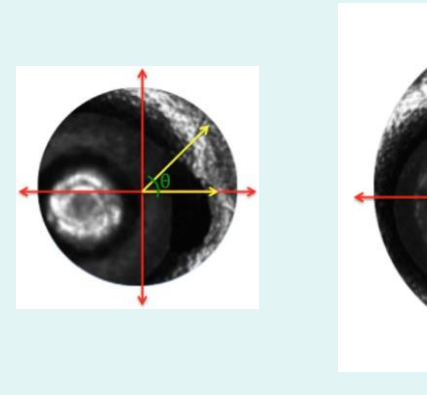

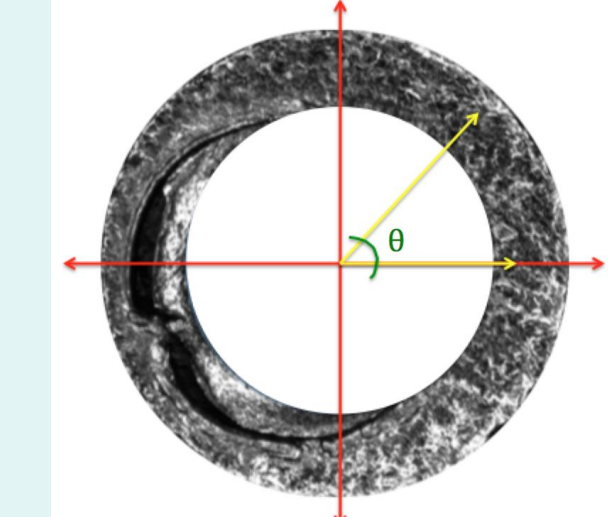

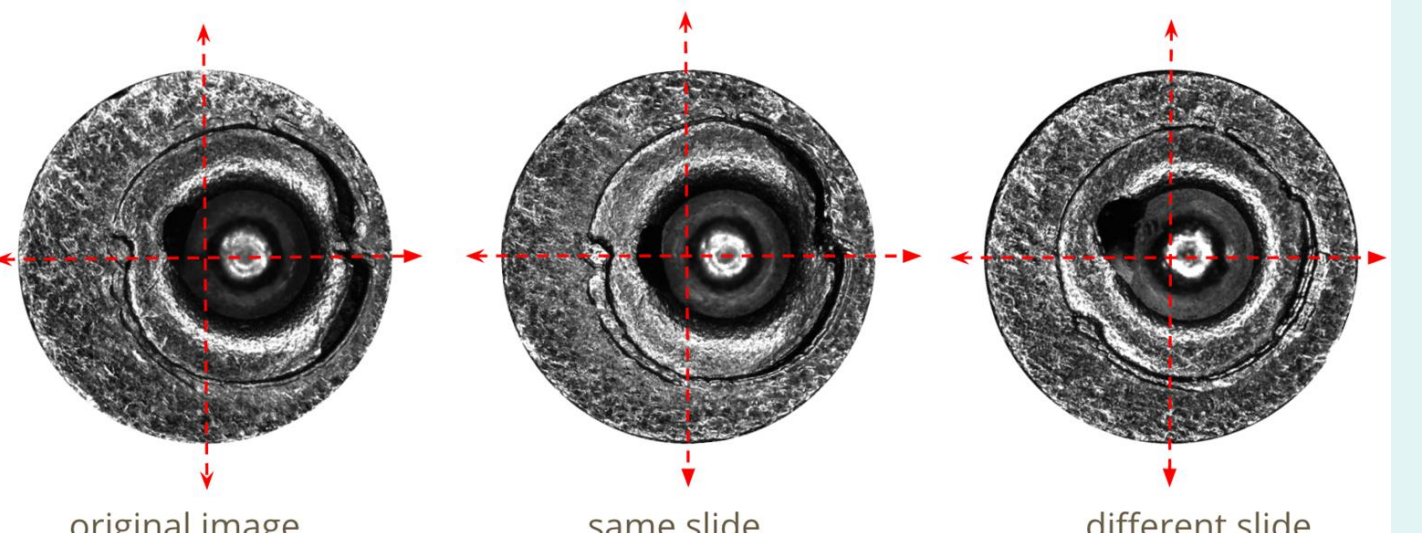

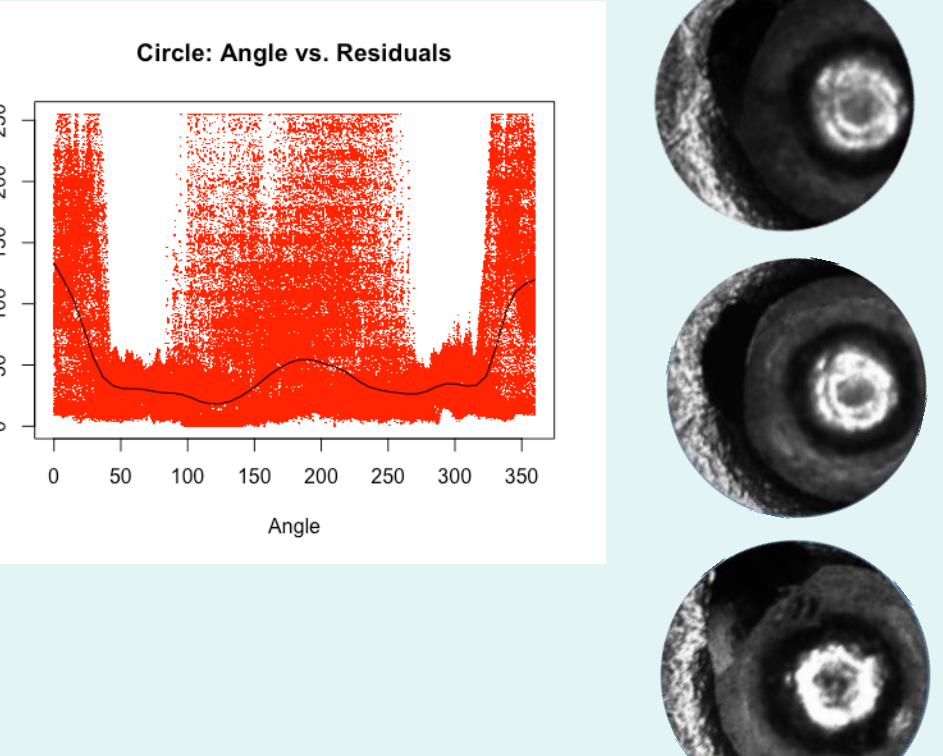

RSS for original image = **605,283,770**

RSS for image of bullet shot from the

different slide = **1.472×(original RSS)**

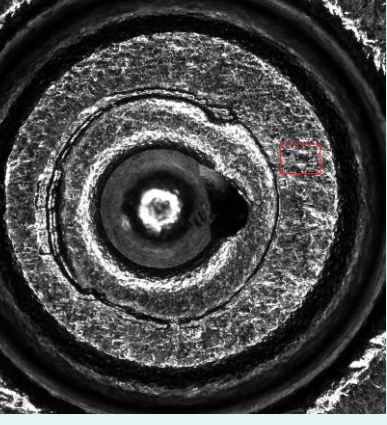

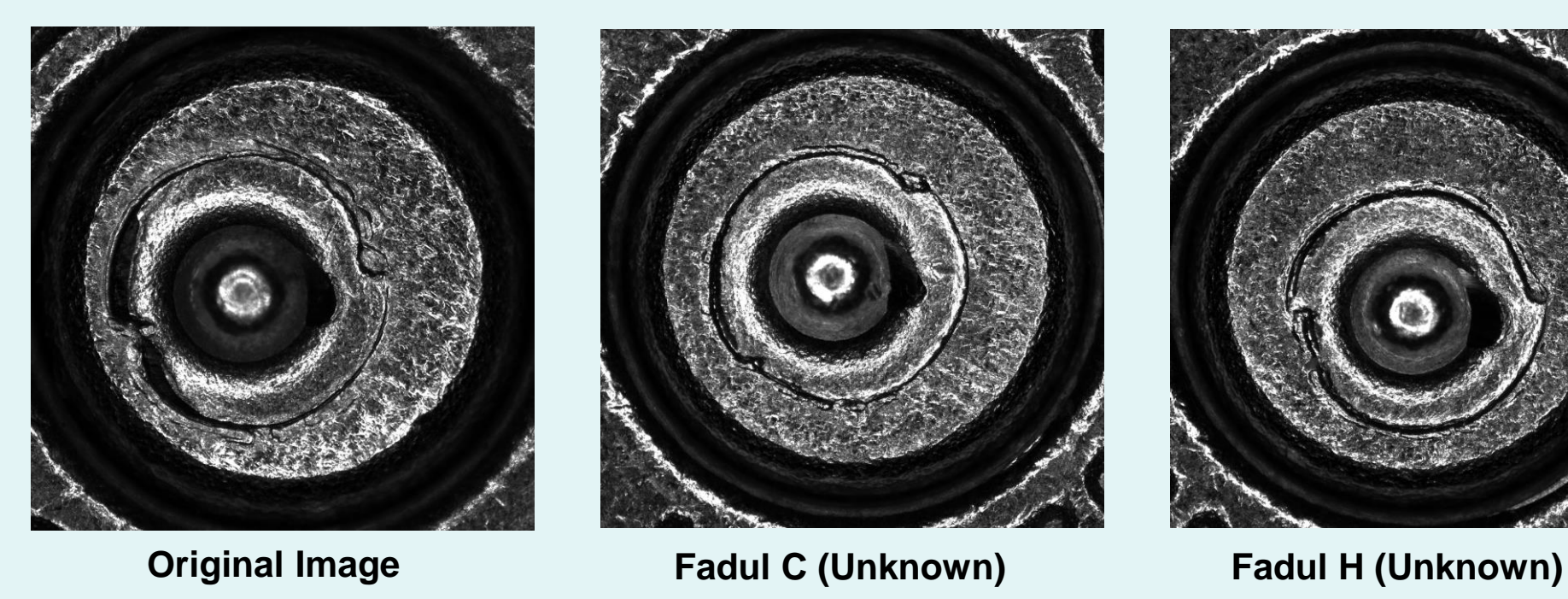

Compared to the Original Image, when running the For Loop, the unknown images C and H came out to have the closest RSS values.